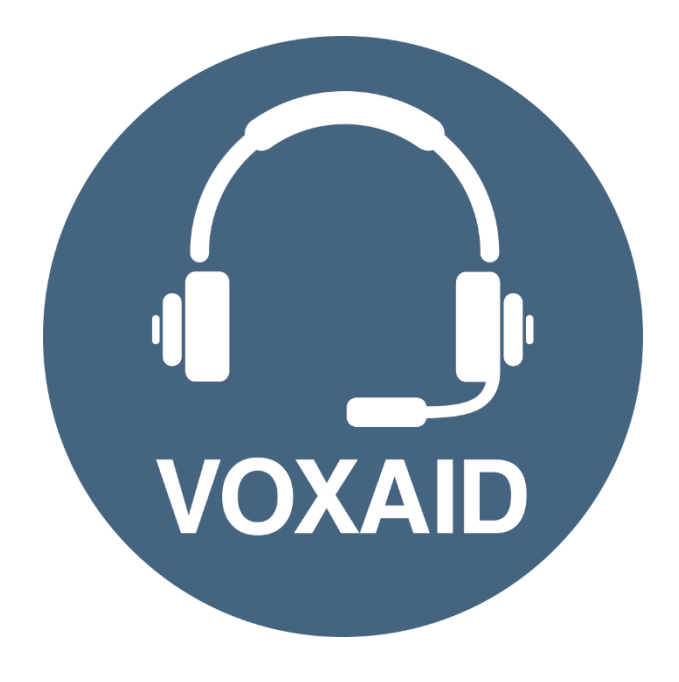

# **VoxAid AT Edition Google Chrome Commands cheat sheet**

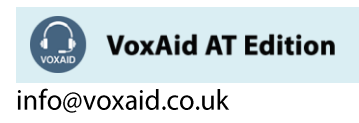

#### **Table of Contents**

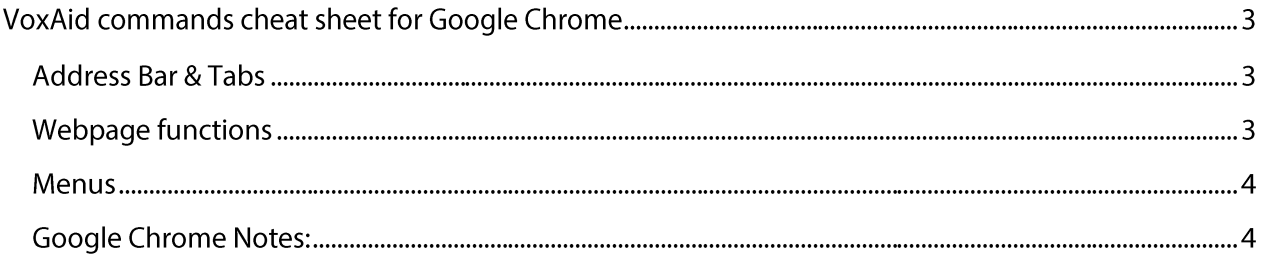

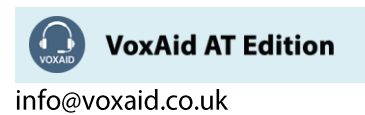

## **VoxAid commands cheat sheet for Google Chrome**

#### Notes:

It is useful to be aware of the default built-in Dragon menu, keyboard and mouse commands.

It is best practice to pause before and after dictating command phrases.

Where necessary, VoxAid commands can be trained to recognise your voice | Help is available from the support page on the VoxAid.co.uk website.

VoxAid command phrases include natural language variations to perform tasks.

#### **Address Bar & Tabs**

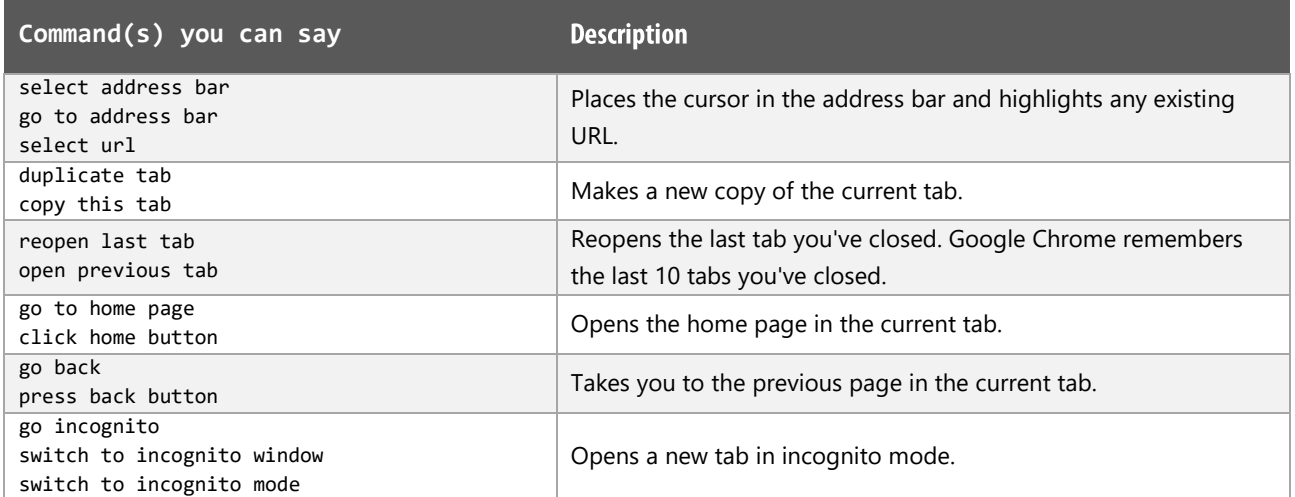

#### **Webpage functions**

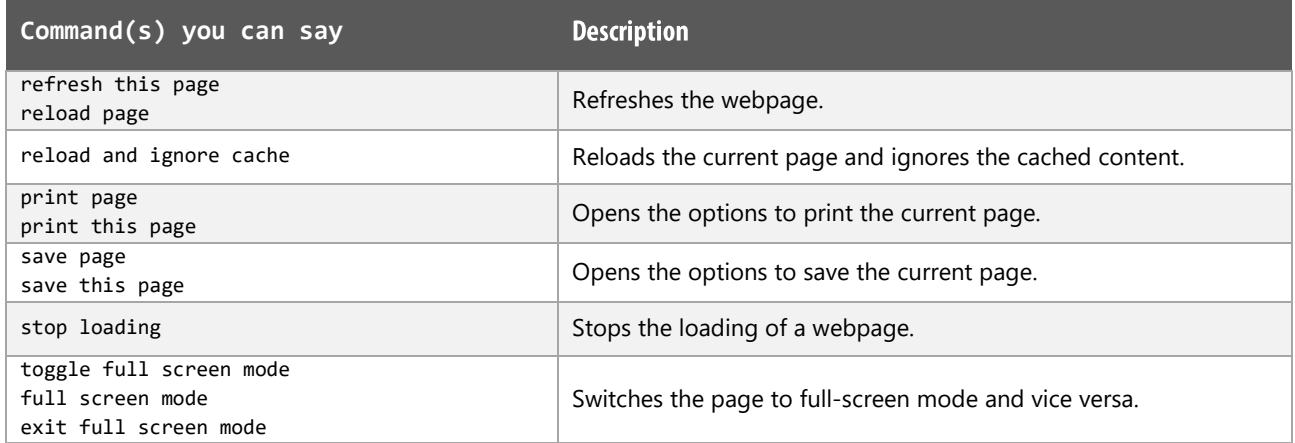

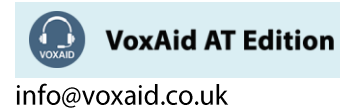

#### Menus

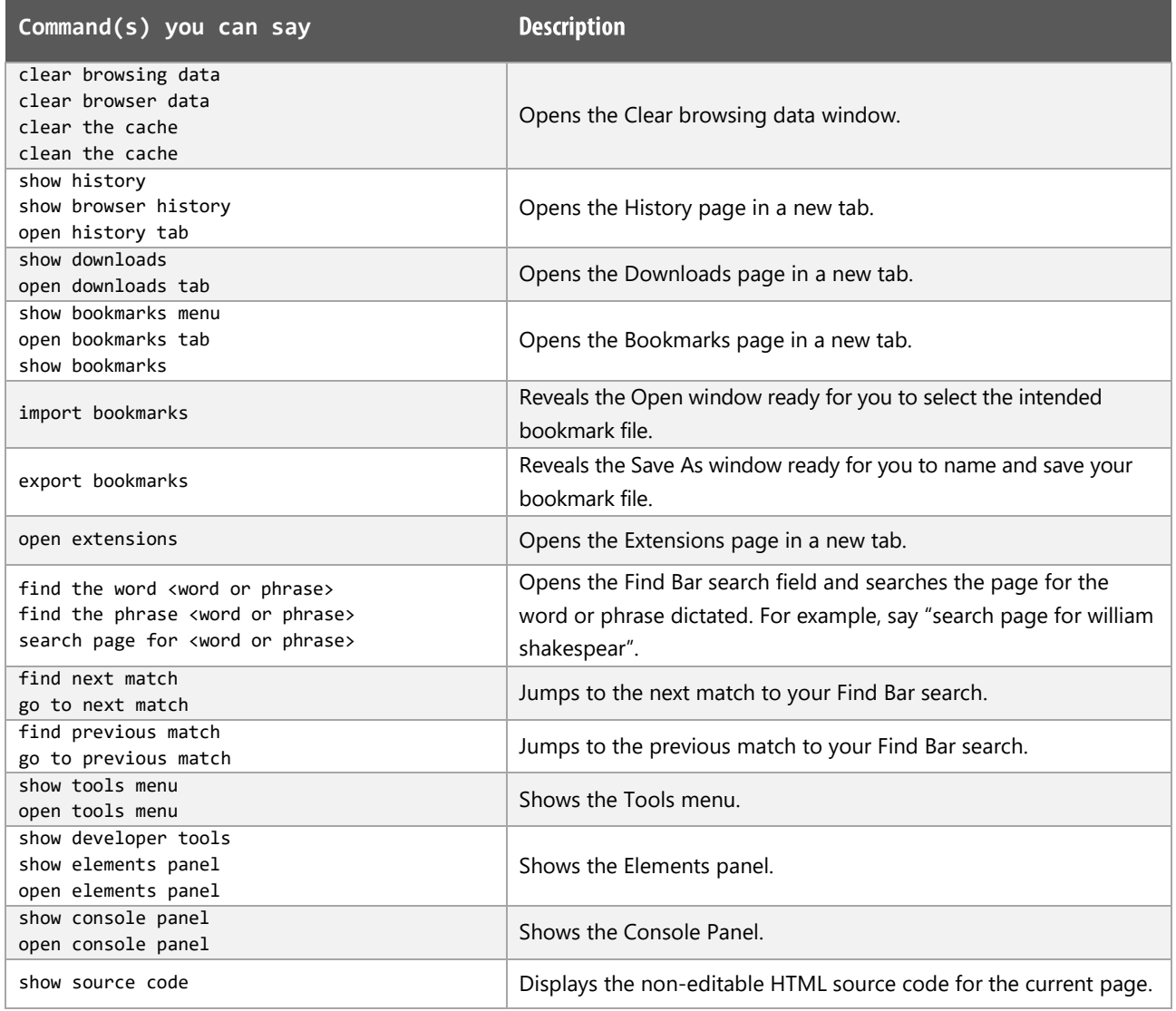

### **Google Chrome Notes:**

Users of Dragon NaturallySpeaking 13 and above can gain virtually full text control by installing the Dragon Web Extension for Google Chrome and we would advise that you do so.

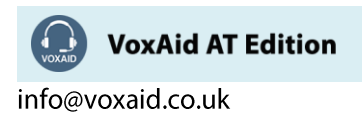